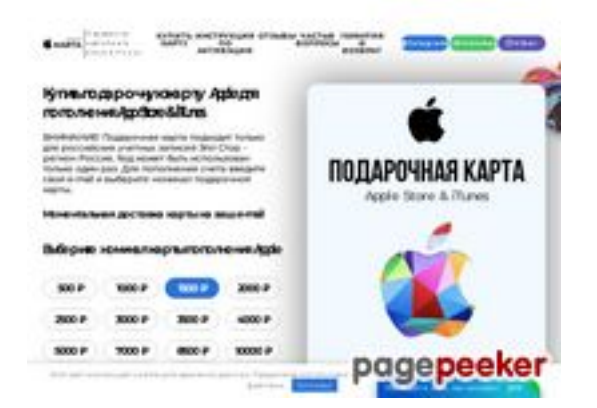

# **Webseiten-Bericht für applekarta.ru**

Generiert am 12 Dezember 2023 15:02 PM

**Der Wert ist 59/100**

### **SEO Inhalte**

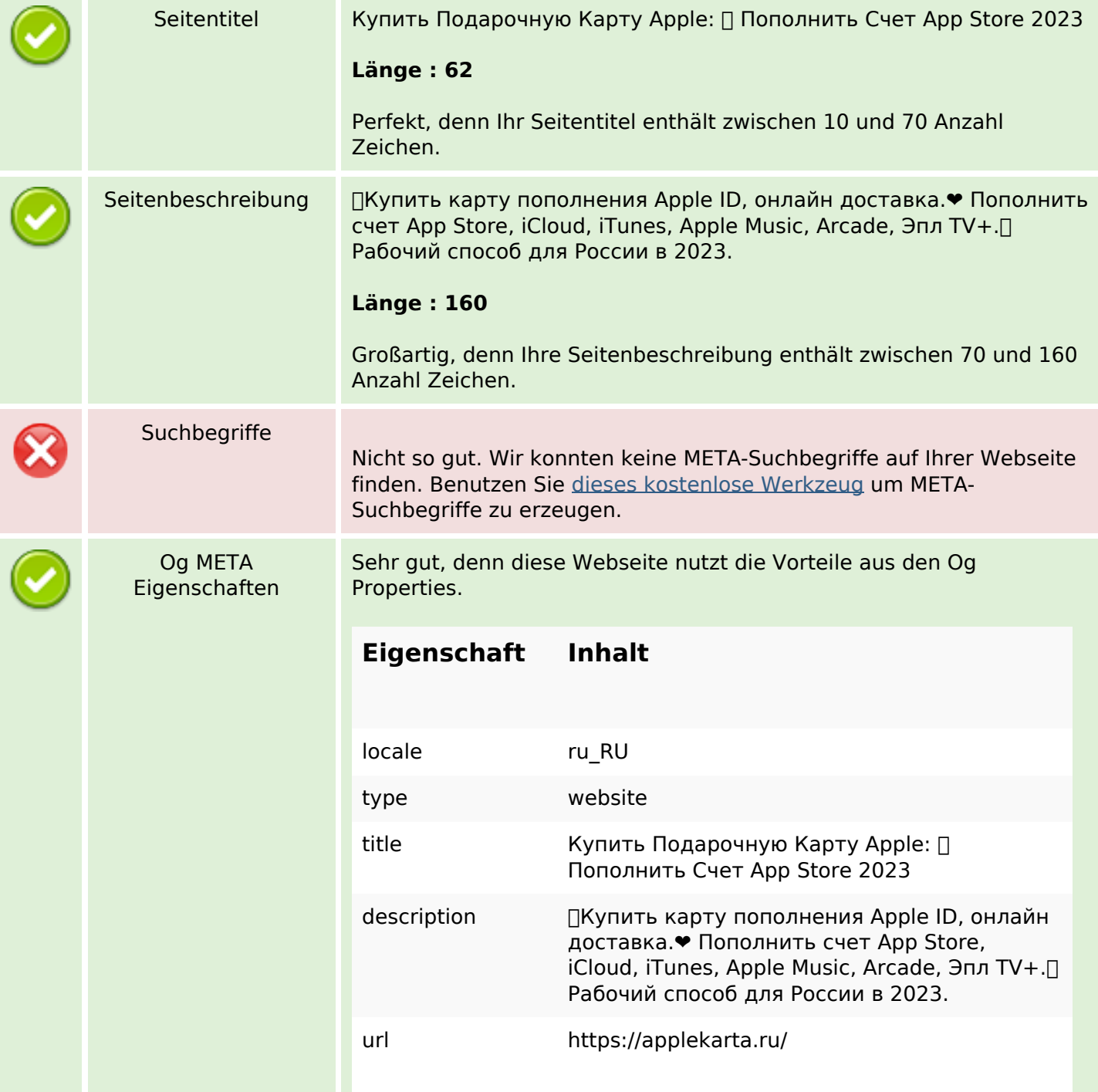

### **SEO Inhalte**

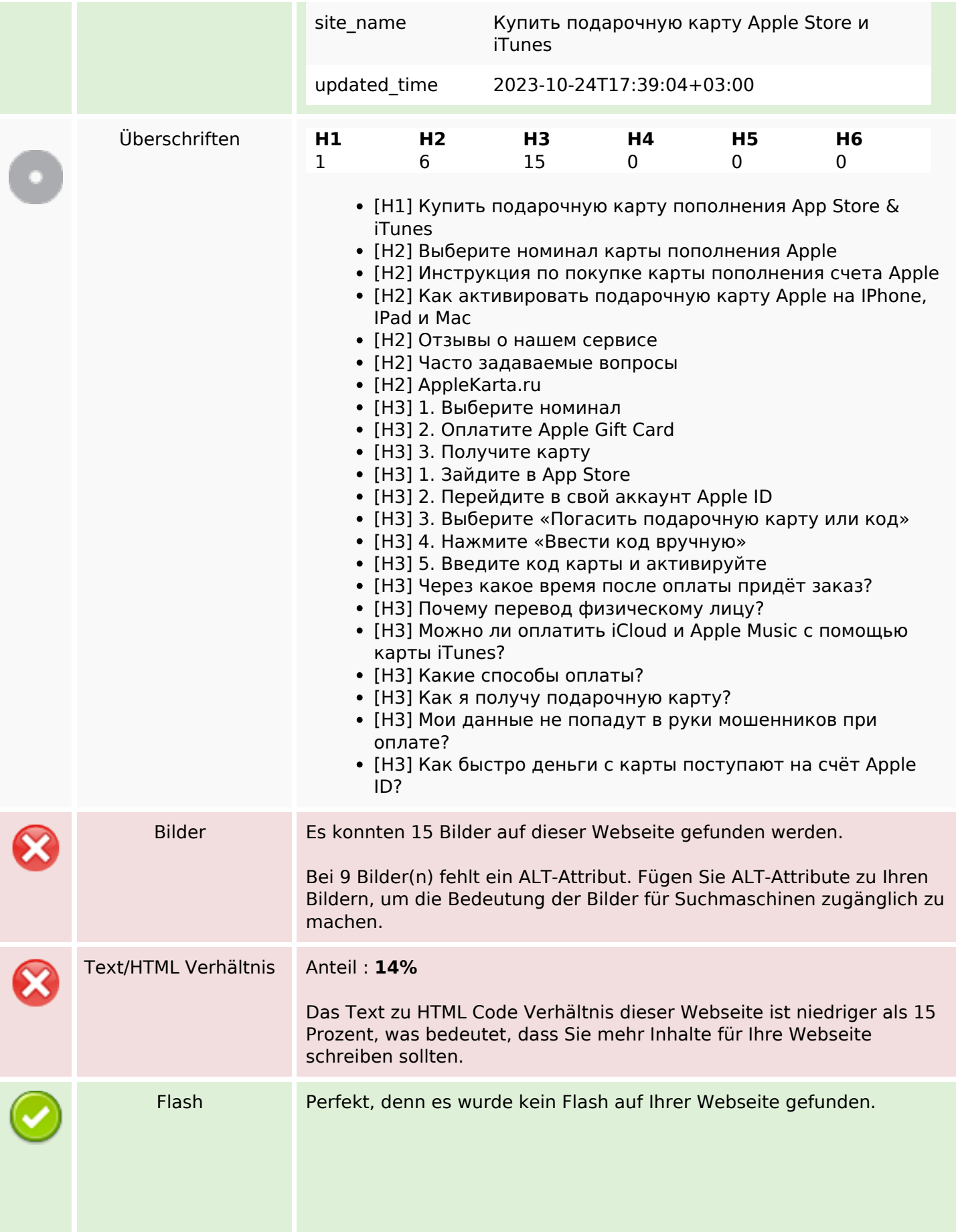

### **SEO Inhalte**

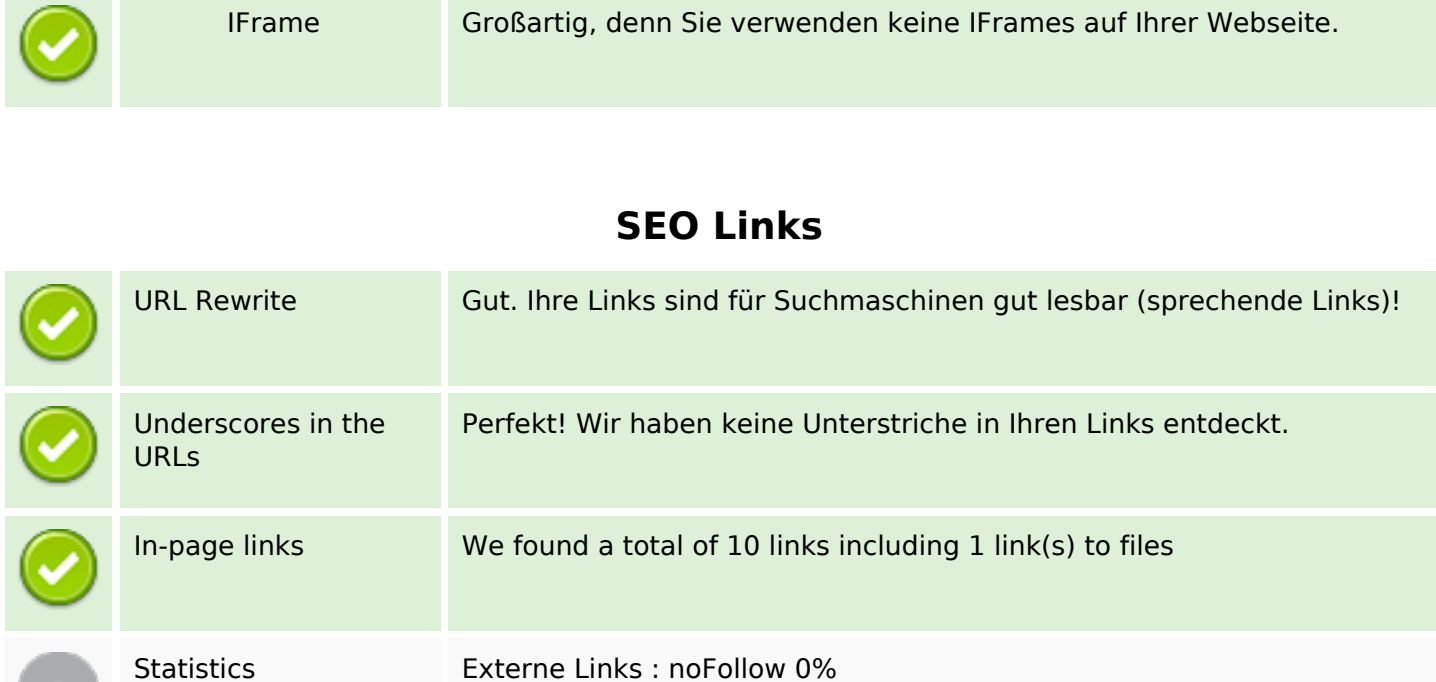

Externe Links : natürliche Links 10%

Interne Links 90%

# **In-page links**

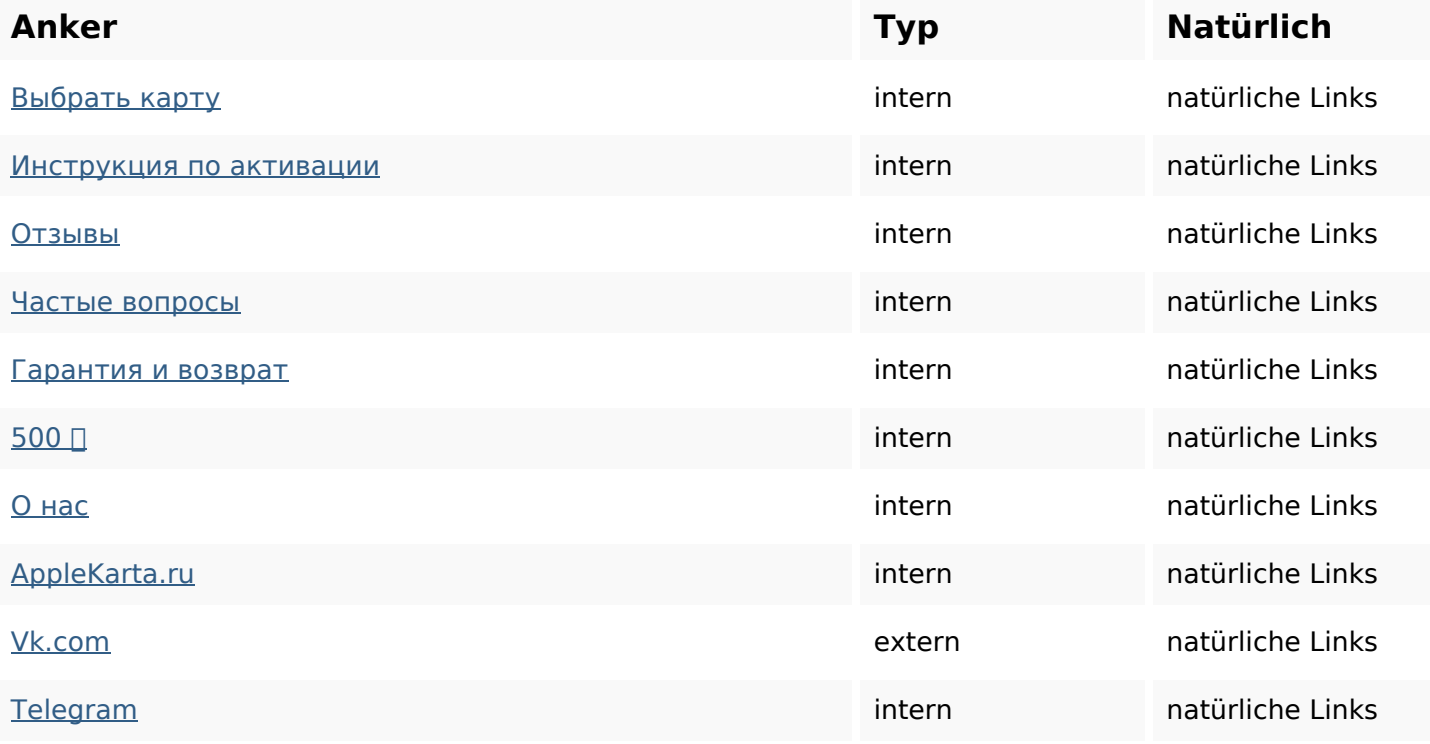

### **SEO Suchbegriffe**

Suchbegriffswolke **KAPTY через как быстро карты спасибо** оплаты все код apple

### **Keywords Consistency**

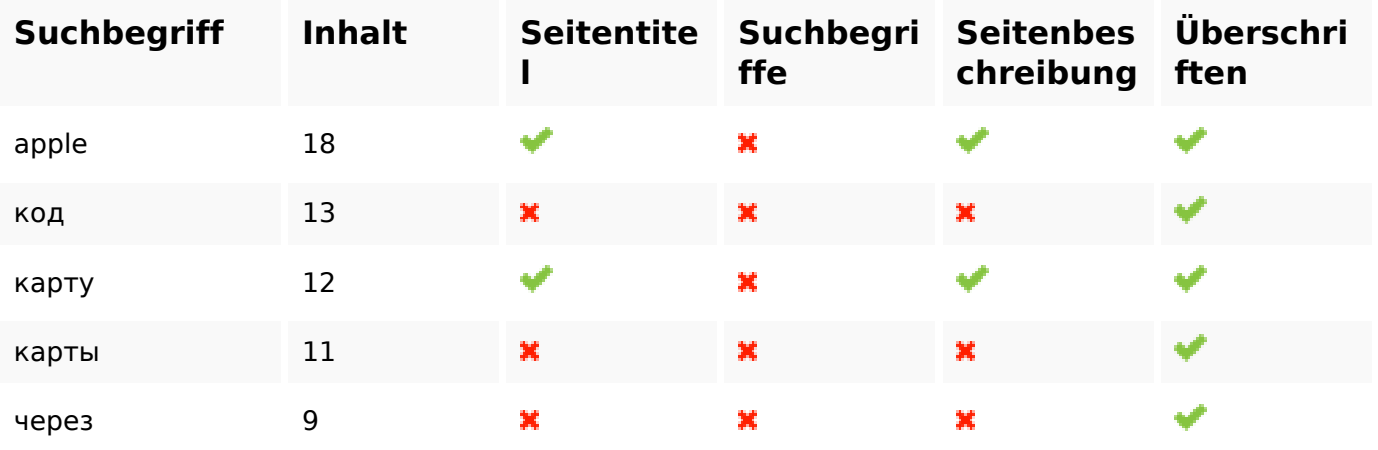

#### **Benutzerfreundlichkeit**

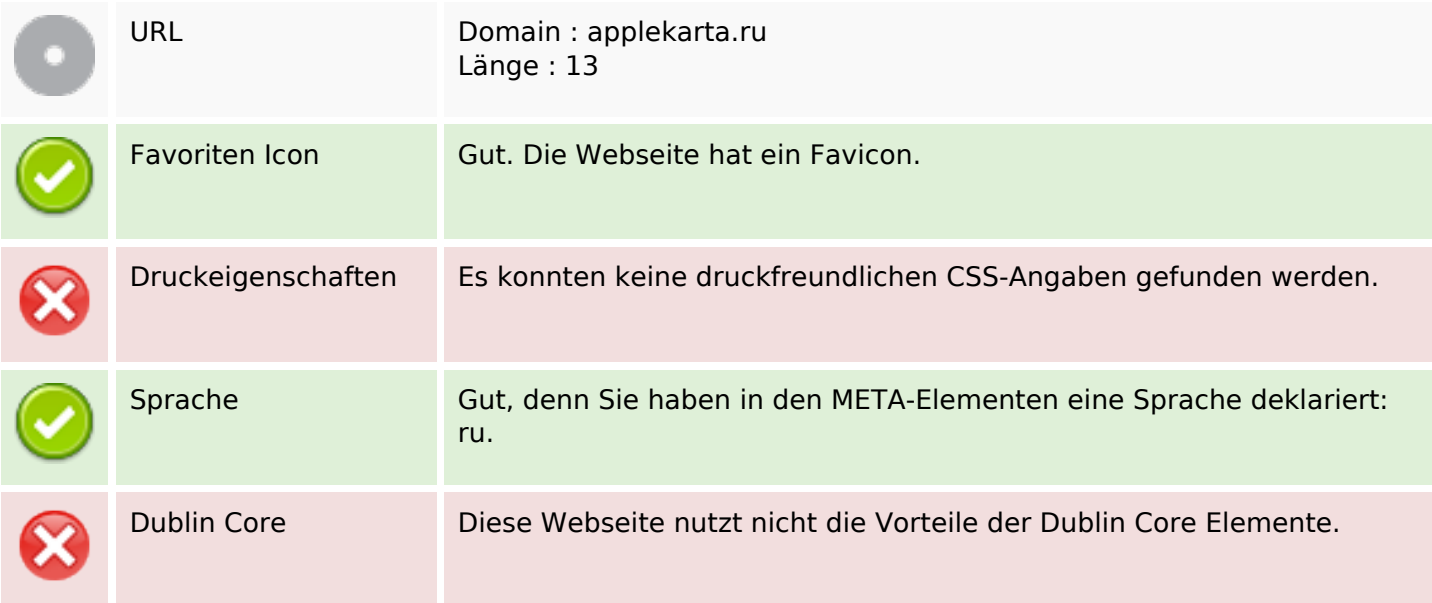

#### **Dokument**

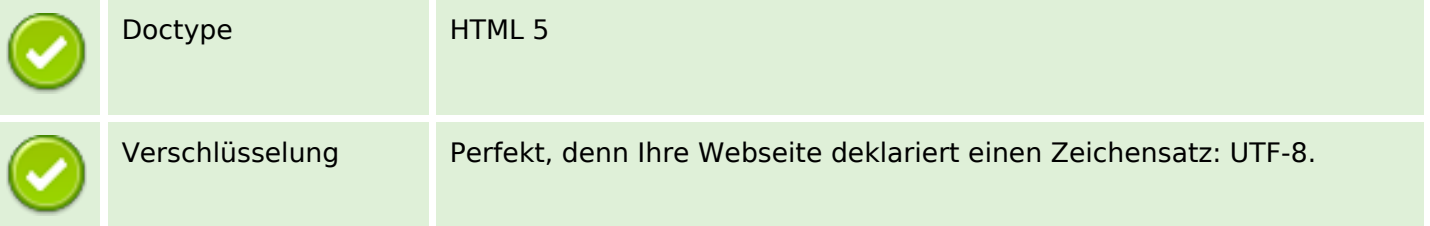

### **Dokument**

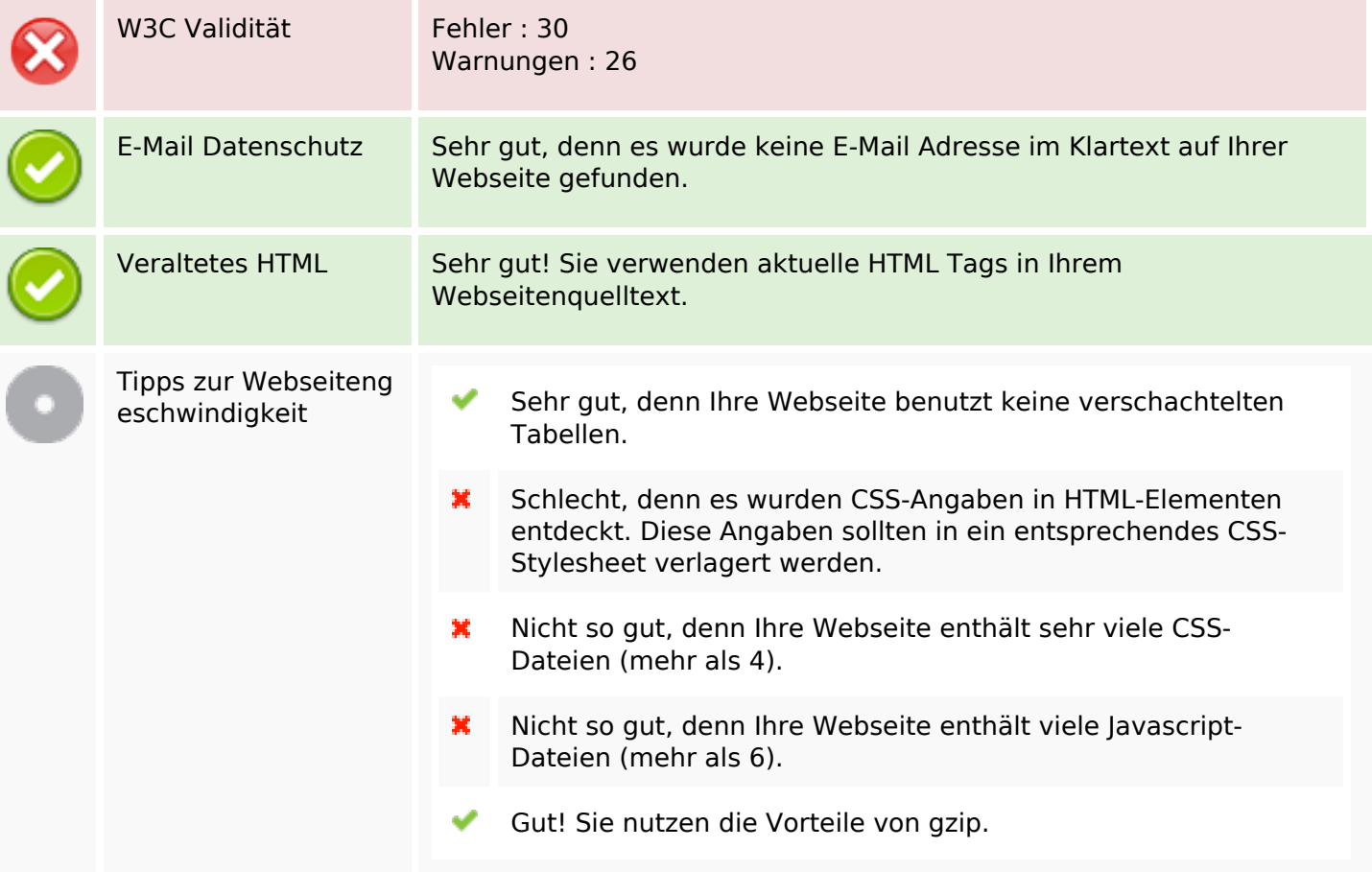

### **Mobile**

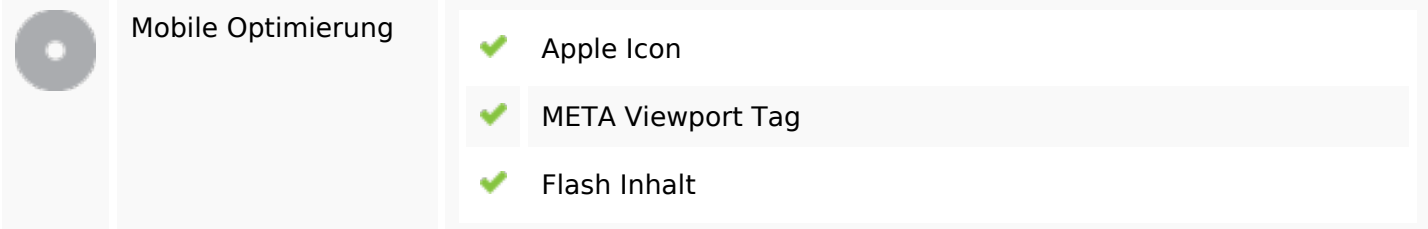

# **Optimierung**

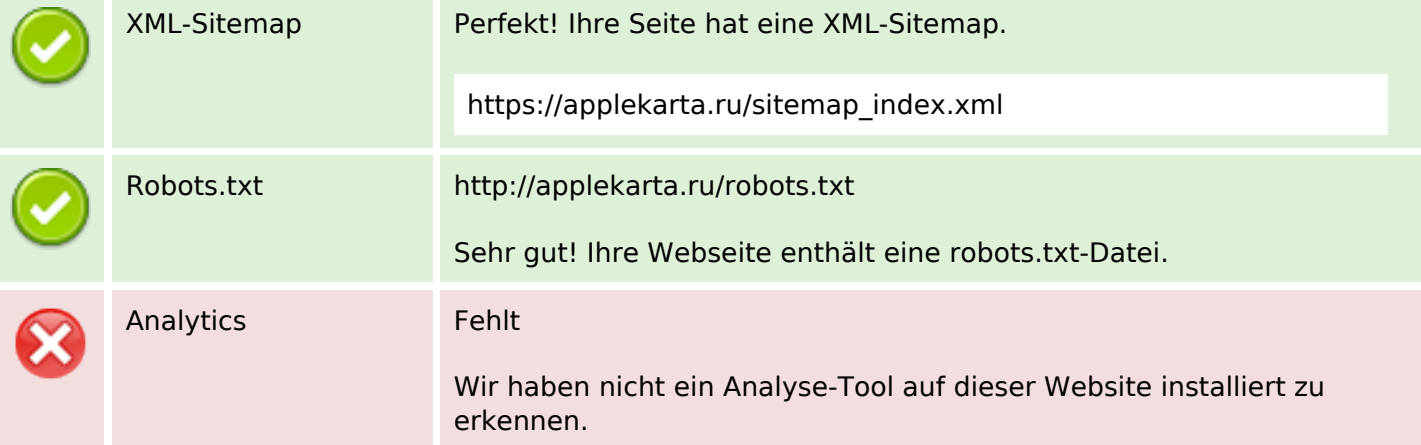

# **Optimierung**

Webanalyse erlaubt die Quantifizierung der Besucherinteraktionen mit Ihrer Seite. Insofern sollte zumindest ein Analysetool installiert werden. Um die Befunde abzusichern, empfiehlt sich das parallele Verwenden eines zweiten Tools.